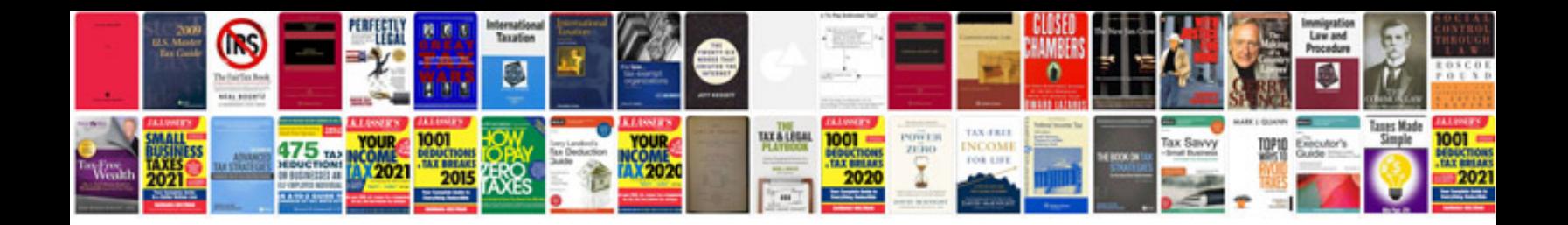

**Doctor cv sample format**

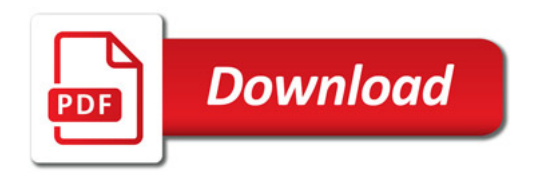

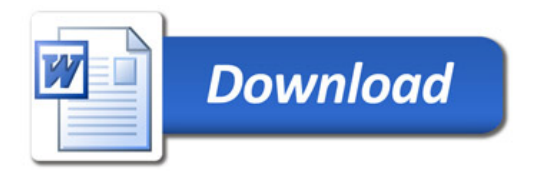